# **Liste simplu înl**ă**n**ţ**uite**

Operatiile care se pot efectua asupra listelor simplu înlănțuite sunt: adăugarea unui element la listă, ștergerea unui element din listă și căutarea după anumite criterii. Pentru toate aceste operații se consideră că există o variabilă, *p*, care memorează începutul listei (adresa primului element), iar elementele sunt definite prin următoarea structură:

```
 struct element 
 {int data; 
 struct element *next; 
} *p, *q, *aux, el;
```
unde *p* va fi utilizată pentru memorarea primului element, *q* va fi utilizat pentru parcurgerea listei iar *aux* se va folosi la crearea unui nou element în listă; *el* este utilizat doar pentru a avea dimensiunea unui element, necesară pentru funcția malloc.

## *1. Ad*ă*ugarea unui element la începutul listei*

Pentru a insera un element la începutul listei trebuie alocat spațiu de memorie pentru un nou element şi creată legătura între noul element şi primul element din listă. Apoi trebuie mutat începutul listei pentru a indica noul element.

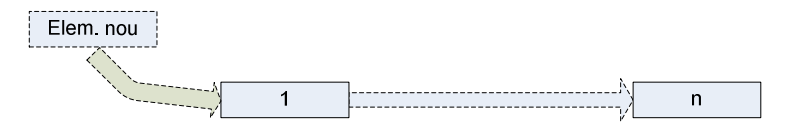

Instrucţiunile sunt:

```
aux = (element *) malloc (sizeof(el));
 cin << aux->data; 
aux \rightarrow next = p; p=aux;
```
### *2. Ad*ă*ugarea unui element la sfâr*ş*itul listei*

Pentru această operație trebuie parcursă lista până la ultimul element care va fi legat de un element nou creat.

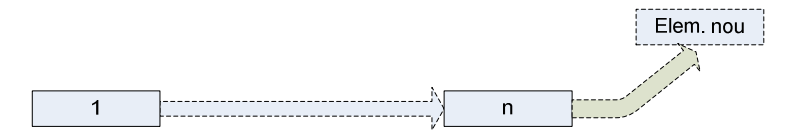

## Instrucţiunile sunt:

```
q = p;while (q \rightarrownext != NULL)
      q = q \rightarrow newaux = (element *) malloc (sizeof(el)); cin << aux->data; 
aux \rightarrow next = NULL;q->next = aux;
```
### *3. Ad*ă*ugarea unui element înaintea unui element care îndepline*ş*te o anumit*ă *condi*ţ*ie*

Pentru această operație trebuie parcursă lista până la găsirea elementui căutat, astfel încât indicatorul să se oprească pe elementul anterior. Apoi trebuie creat un nou element şi se vor crea legăturile (elementul indicat este legat de elementul nou şi elementul nou este legat de următorul element din listă). Situația trebuie tratată în mod diferit pentru primul element față de celelalte, deoarece inserarea unui element înaintea primului element al listei presupune mutarea începutului listei.

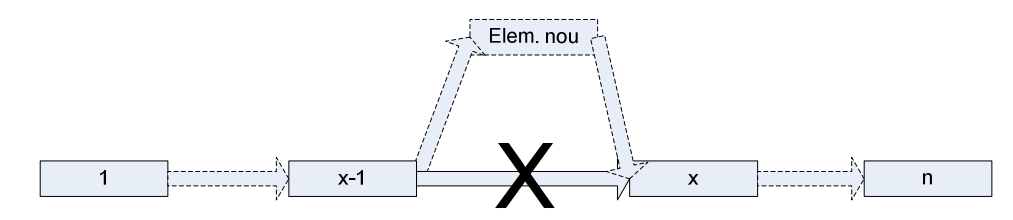

#### Instrucţiunile sunt:

```
 cout << "Introduceti elementul din lista"; 
 cin >> n; 
if (p-\text{data} == n){aux = (element *) malloc (sizeof(el));
```

```
 cin << aux->data; 
      aux->next = p; p=aux;} 
 else 
      {q = p;while (q->next->data != n) //dacă data din elementul următor 
este egală cu n
             q = q->next; 
      aux = (element *) malloc (sizeof(el));
       cin << aux->data; 
      aux\rightarrow next = q\rightarrow next;q->next = aux;
```
*4. Stergerea unui element din list*ă

}

Presupune crearea legăturii între elementul anterior elementului şters şi cel următor. Se va face disticţie între primul element şi celelalte elemente din listă.

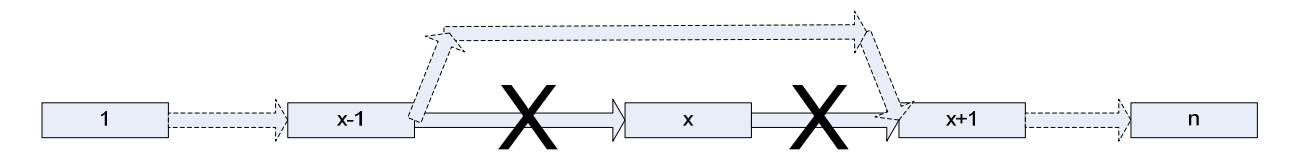

Instrucţiunile sunt:

```
cout << "Introduceti elementul pe care doriti sa il stergeti"; 
      cin >> n; 
     if (p-\text{data} == n)\{aux = p; p = p->next; 
            free(aux); 
 } 
      else
```

```
{q = p;while (q->next->data != n) //dacă data din elementul următor 
este egală cu n
           q = q \rightarrow newaux = q->next;
```

```
 q->next = q->next->next;
```
}

free(aux);

## **Liste dublu înl**ă**n**ţ**uite**

Listele dublu înlănțuite prezintă avantajul legării fiecărui element atât cu elementul următor cât şi cu cel anterior, astfel încât parcurgerea listei se poate face în ambele sensuri.

Operatiile care se pot efectua asupra listelor dublu înlănțuite sunta aceleasi ca pentru listele simplu înlănţuite, adică: adăugarea unui element la listă, ştergerea unui element din listă şi căutarea după anumite criterii. Pentru toate aceste operaţii se consideră că există o variabilă, *p*, care memorează începutul listei (adresa primului element), iar elementele sunt definite prin următoarea structură:

```
 struct element 
 {int data; 
 struct element *next, *prev; 
} *p, *q, *aux, el;
```
unde *p* va fi utilizată pentru memorarea primului element, *q* va fi utilizat pentru parcurgerea listei iar *aux* se va folosi la crearea unui nou element în listă; *el* este utilizat doar pentru a avea dimensiunea unui element, necesară pentru funcția malloc.

## *1. Ad*ă*ugarea unui element la începutul listei*

Pentru a insera un element la începutul listei trebuie alocat spaţiu de memorie pentru un nou element şi creată legătura între noul element şi primul element din listă. Apoi trebuie mutat începutul listei pentru a indica noul element.

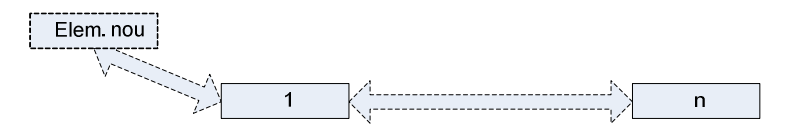

### Instrucţiunile sunt:

```
aux = (element \star) malloc (sizeof(el));
 cin << aux->data; 
aux->next = p;aux \rightarrow prev = p \rightarrow prev;p \rightarrow prev = aux; p=aux;
```
### *2. Ad*ă*ugarea unui element la sfâr*ş*itul listei*

Pentru această operaţie trebuie parcursă lista până la ultimul element care va fi legat de un element nou creat. Instrucţiunile sunt:

```
q = p;while (q->next |= NULL)q = q->next;
aux = (element *) malloc (sizeof(el)); cin << aux->data; 
aux \rightarrow next = NULL;q->next = aux;
aux \rightarrow prev = q;
```
## *3. Ad*ă*ugarea unui element dup*ă *unui element care îndepline*ş*te o anumit*ă *condi*ţ*ie*

Pentru această operație trebuie parcursă lista până la găsirea elementui căutat. Apoi trebuie creat un nou element și se vor crea legăturile. Situația trebuie tratată în mod diferit pentru primul element faţă de celelalte, deoarece inserarea unui element înaintea primului element al listei presupune mutarea începutului listei.

Instrucţiunile sunt:

cout << "Introduceti elementul din lista";

```
 cin >> n; 
if (p - >data == n){aux = (element *) malloc (sizeof(el));
       cin << aux->data; 
      aux->next = p;
      p \rightarrow p r e v = a u x; p=aux;} 
 else 
      {q = p;while (q \rightarrow data != n) q = q->next; 
      aux = (element *) malloc (sizeof(el));
       cin << aux->data; 
      aux \rightarrow next = q \rightarrow next; q->next->prev = aux; 
      q->next = aux;
      aux->prev = q_i}
```
## *4. Stergerea unui element din list*ă

Presupune crearea legăturii între elementul anterior elementului şters şi cel următor. Se va face disticţie între primul element şi celelalte elemente din listă.

```
cout << "Introduceti elementul pe care doriti sa il stergeti"; 
      cin >> n; 
     if (p-\text{data} == n)\{aux = p; p = p->next; 
           free(aux); 
 }
```

```
{q = p;while (q->next->data != n) //dacă data din elementul următor 
este egală cu n
           q = q \rightarrow newaux = q->next;
      q->next = q->next->next; 
      q->next->next->prev = q; 
     free(aux);
```
}

else

# **Liste circulare simplu înl**ă**n**ţ**uite**

Sunt similare listelor simplu înlănţuite, dar ultimul element este legat de primul. Operaţiile sunt similare, iar diferentele apar doar la prelucrarea ultimului element (adăugarea unui element la sfârșitul listei, ștergerea acestuia), precum și la conditia de oprire la parcurgerea listei, deoarece adresa memorată de ultimul element nu mai este NULL, ci este adresa începutului listei.

Elementele sunt definite prin următoarea structură:

 struct element {int data; struct element \*next;  $\n}$  \*p, \*q, \*aux, el;

unde *p* va fi utilizată pentru memorarea primului element, *q* va fi utilizat pentru parcurgerea listei iar *aux* se va folosi la crearea unui nou element în listă; *el* este utilizat doar pentru a avea dimensiunea unui element, necesară pentru funcția malloc.

#### *1. Ad*ă*ugarea unui element la începutul listei*

Pentru a insera un element la începutul listei trebuie alocat spațiu de memorie pentru un nou element şi creată legătura între noul element şi primul element din listă, precum şi legătura între ultimul element din listă şi noul element creat. Apoi trebuie mutat începutul listei pentru a indica noul element.

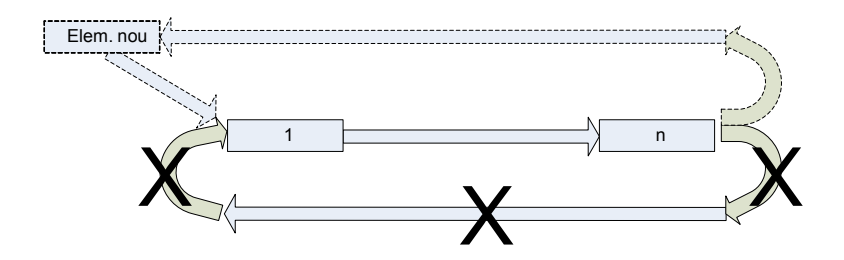

Instrucţiunile sunt:

```
q = p; while (q->next != p) 
      q = q->next; // q va indica ultimul element din lista 
aux = (element *) malloc (sizeof(el));
 cin << aux->data; 
aux->next = p;q->next = aux; p=aux;
```
## *2. Ad*ă*ugarea unui element la sfâr*ş*itul listei*

Pentru această operaţie trebuie parcursă lista până la ultimul element care va fi legat de un element nou creat. Instrucţiunile sunt:

```
q = p; while (q->next != p) 
      q = q->next; 
aux = (element \star) malloc (sizeof(el));
 cin << aux->data; 
aux->next = p;q->next = aux;
```
# **Liste circulare dublu înl**ă**n**ţ**uite**

Sunt similare listelor dublu înlănţuite, dar primul şi ultimul element sunt legate între ele. Operaţiile sunt similare, iar diferenţele apar la prelucrarea primului şi ultimului element (adăugarea unui element la început/sfârșit, ștergerea acestuia), precum și la condiția de oprire la parcurgerea listei, deoarece adresa memorată de ultimul element nu mai este NULL, ci este adresa începutului listei.

Elementele sunt definite prin următoarea structură:

 struct element {int data; struct element \*next, \*prev;  $}$  \*p, \*q, \*aux, el;

unde *p* va fi utilizată pentru memorarea primului element, *q* va fi utilizat pentru parcurgerea listei iar *aux* se va folosi la crearea unui nou element în listă; *el* este utilizat doar pentru a avea dimensiunea unui element, necesară pentru funcția malloc.

## *1. Ad*ă*ugarea unui element la începutul listei*

Pentru a insera un element la începutul listei trebuie alocat spaţiu de memorie pentru un nou element şi creată legătura între noul element şi primul element din listă, precum şi legătura între ultimul element din listă şi noul element creat. Apoi trebuie mutat începutul listei pentru a indica noul element.

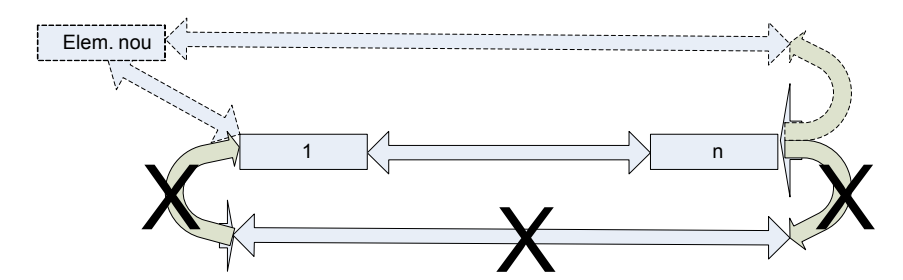

Instrucţiunile sunt:

```
aux = (element *) malloc (sizeof(el)); cin << aux->data; 
aux \rightarrow next = p; p->prev->next = aux; 
 aux->prev = p->prev; 
p \rightarrow p \text{rev} = aux; p=aux;
```
### *2. Ad*ă*ugarea unui element la sfâr*ş*itul listei*

Pentru această operaţie trebuie parcursă lista până la ultimul element care va fi legat de un element nou creat. Instructiunile sunt:

```
q = p;while (q->next != NULL)q = q \rightarrow newaux = (element *) malloc (sizeof(el)); cin << aux->data; 
q \rightarrownext = aux;
aux \rightarrow prev = q;aux \rightarrow next = p;p \rightarrow p \text{rev} = aux;
```
#### **Stive**

Stivele reprezintă un caz particular de liste simplu înlănțuite, în care operațiile de adăugare și de ştergere pot fi efectuate doar asupra ultimului element.

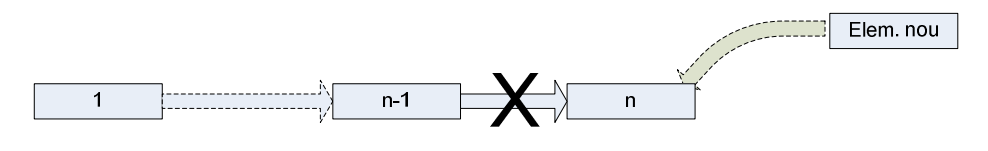

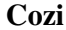

Cozile reprezintă un caz particular de liste simplu înlănţuite, în care operaţiile de adăugare se realizează la un capăt iar operaţiile de ştergere se realizează la celălalt capăt.

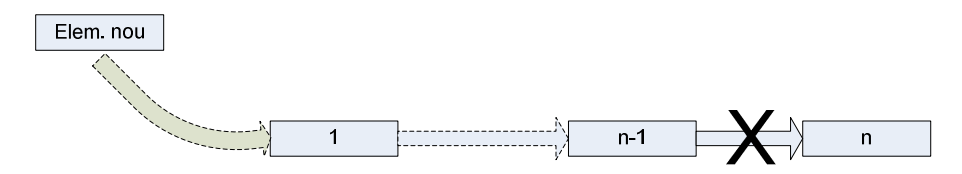

## TEMĂ

Să se creeze o listă circulară dublu înlănţuită în care se introduc 10 numere citite de la tatatură. Să se efectueze următoarele operaţii:

- a) Adăugarea un nou element la începutul listei
- b) Ştergerea primului element par întâlnit
- c) Stergerea ultimului număr prim din listă